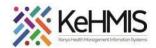

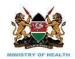

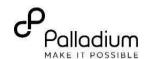

# **SOP: KenyaEMR 3.x Billing Module**

(Last update: Mar 2024)

| TASK:               | To guide users on how to navigate Billing module in KenyaEMR 3.x                                            |
|---------------------|----------------------------------------------------------------------------------------------------|
| OBJECTIVE:          | Effectively manage billing within a facility. Captures billing information from registration to client exit |
| WHO:                | Finance department, Clinician, Nurses, Labtech and Pharmtech                                                |
| REQUIRED MATERIALS: | Functional KenyaEMR 3.x Version 18.7.0 and above                                                            |
| C112 42 4 4 7 7 7   |                                                                                                    |

#### **SUMMARY:**

The billing module in the KenyaEMR 3.x system streamlines the billing process by integrating it with patient records and clinical workflows. It allows healthcare providers to generate accurate invoices, submit claims to payers, and track payments efficiently. The module ensures compliance with billing regulations and facilitates revenue cycle management.

The following are key billing tasks supported in the Module:

| Registration Desk                                                                                                    | Clinician Desk | Inpatient Desk                                                    | Morgue Desk                                        |
|----------------------------------------------------------------------------------------------------|----------------|-------------------------------------------------------------------|----------------------------------------------------|
|                                                                                                    | Task D         | efinition                                                         |                                                    |
| <ul> <li>Tasks</li> <li>Register/ Search patient</li> <li>Check-in (Billing)</li> <li>Administration - Specify billable service(s)</li> <li>Transfer Patient to next service point</li> </ul> | Tasks          | Tasks  • Bill for admission  • Bill for daily charges (Discharge) | Tasks  • Admission charges  • Record daily charges |

The workflow described in this user guide assumes that all bills are generated from the respective service points and that all payments are conducted at the hospital's central Finance Unit for cash and non-cash payments.

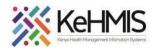

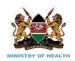

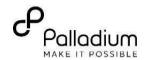

### **PART 1: Consultation Desk**

| No | Task Description                                                                                                    | Screenshot                                                                                                    |
|----|----------------------------------------------------------------------------------------------------|----------------------------------------------------------------------------------------------------|
|    | <ul> <li>Key Tasks         <ol> <li>New Patient</li> </ol> </li> <li>Refer to <u>Patient Registration</u> <ol> <li>SOP available on our website Existing Patient</li> </ol> </li> <li>Search for the patient</li> </ul> | Visit Location Select a location  Moi Teaching Refferal Hospital × ∨  Visit Type  Q Search for a visit type      |
|    | <ul> <li>Click check in for the visit.</li> <li>Specify visit type</li> <li>Specify Payment Details</li> <li>Specify Payment methods<br/>(Cash, Mobile, Insurance)</li> <li>Select billable service.</li> </ul>         | ● Outpatient  1 / 1 item  1 ∨ of 1 page  Payment Details  Payment Details  ● Paying  Non paying  Payment methods |
|    | ii. Queue patient for visit Specify Priority, status and service.                                                                                                    | Cash × ∨  Billing  Billable service  Consultation (Cash:1000) ∨                                                  |

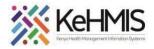

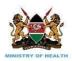

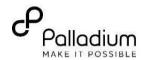

**PART 2: Consultation Desk** 

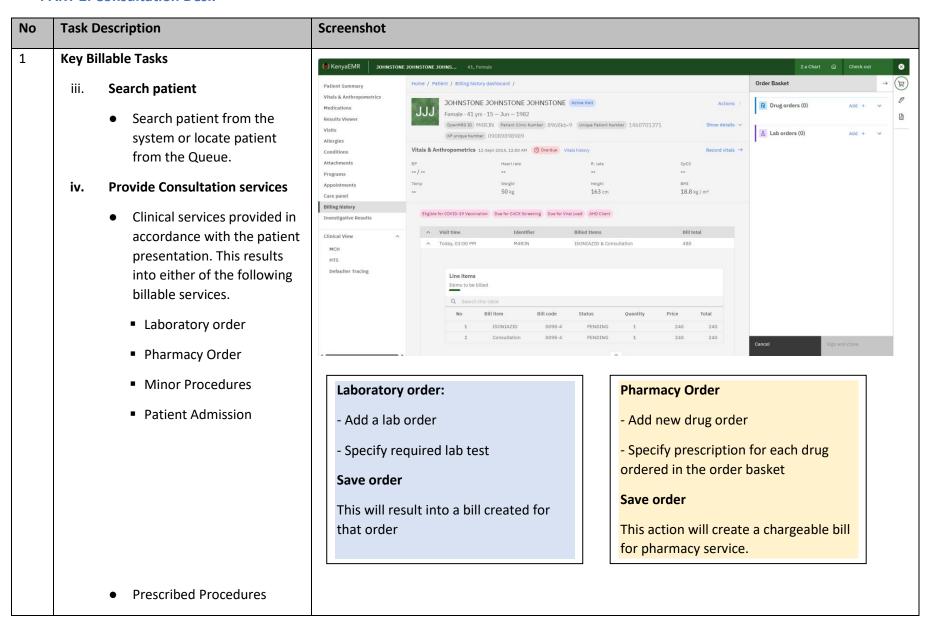

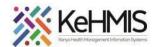

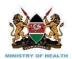

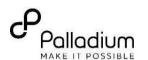

 Specify minor procedures in the clinical management form that will attract payment.

This action will create a chargeable bill for that specific service.

- Patient Admission
  - Order for admission where patient condition demand so.

This action will create a chargeable bill for admission fees.

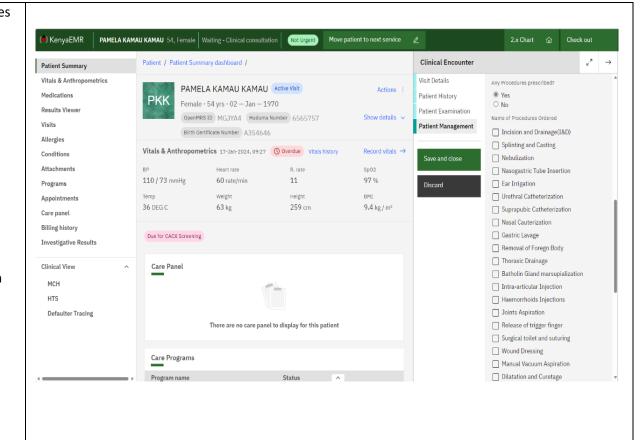

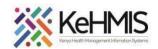

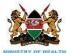

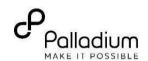

# v. Create Multiple Services/Drugs Orders (Adhoc Billing)

 While the patient is receiving clinical consultation, the clinician can create/order multiple other services and drugs for it to be billed to the patient. Here is how to perform this:

**Steps 1:** Click on "Billing History" (Billing History page will become visible within the patient chart)

**Steps 2:** Click on "Launch bill form" – This will open a form to the left of your screen as illustrated to your right.

**Steps 3:** Select category of the order then search for the Item – This will open a form to the left of your screen as illustrated to your right.

**Steps 4:** Select service/drug order item.

**Steps 5:** Save the items added and they should be visible in the patient Billing History panel.

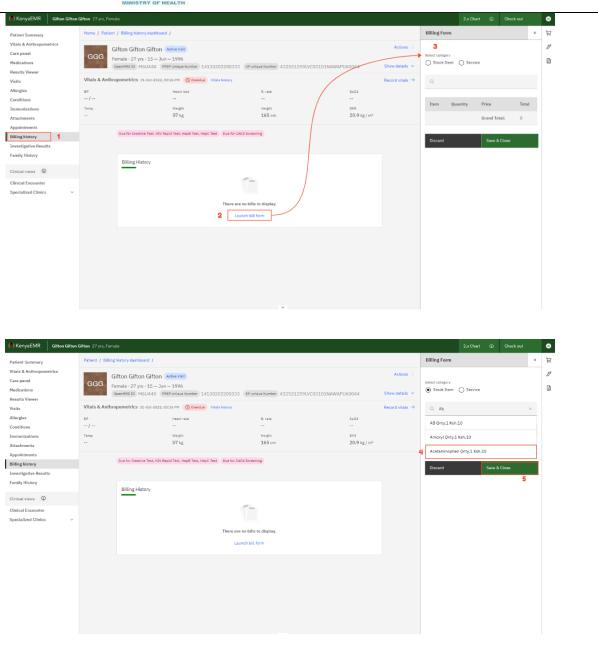

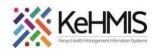

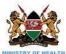

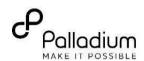

#### NB:

 A patient bill alert will pop up if service provider tries to give services to a patient without payment of service/drug is receipt.

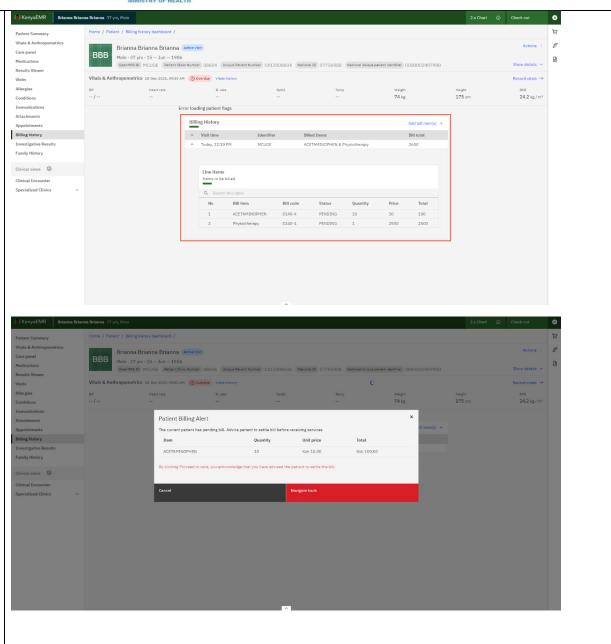

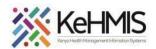

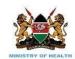

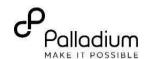

# **PART 3: Inpatient Department**

| No | Task Description                                                                                                    | Screenshot                                                                   |                                                                                                    |                                |                                               |           |                                |                                                                                        |                                          |
|----|----------------------------------------------------------------------------------------------------|------------------------------------------------------------------------------|----------------------------------------------------------------------------------------------------|--------------------------------|-----------------------------------------------|-----------|--------------------------------|----------------------------------------------------------------------------------------|------------------------------------------|
| 1  | <ul> <li>Key Billable Tasks</li> <li>i. Search patient.</li> <li>Search patient from the system or locate patient from the Inpatient Queue</li> <li>ii. Update daily Billable Services</li> <li>Billable services to be updated in the system include all consumables, commodities and prescriptions used on the patient during the entire stay in the ward. They may include:         <ul> <li>Pharmaceuticals and non-pharmaceuticals</li> <li>Drugs</li> </ul> </li> </ul> | () XenyaEMR  Home Billing Laboratory  In Patient Appointments Service queues | To Admit patients 2 To Admit (2)  Name  FREDA FREDA FREDA  Mary Mary  Nems per page: 10  1-2 of 2 items | Identifler<br>MHSXY7<br>MHSTFK | Admitted patients O  Admitted (0)  Gender M F | Age 28 43 | Visit type Inpatient Inpatient | To Discharge patients O  To Discharge (0)  Visit start date/lime 21-Mar-2024, 12:41 PM | Q ## & • • • • • • • • • • • • • • • • • |
|    | <ul> <li>Bed charges.</li> <li>Procedures</li> <li>Dr. Fee etc</li> </ul>                                                                                                    |                                                                              |                                                                                                    |                                |                                               |           |                                |                                                                                        |                                          |

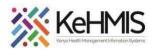

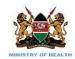

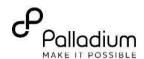

# **PART 4: Morgue Department**

| No | Task  | Description                                                                                                    | Screenshot |
|----|-------|----------------------------------------------------------------------------------------------------|------------|
| 1  | Key B | illable Tasks                                                                                                    |            |
|    | iii.  | Locate Deceased patient                                                                                                    |            |
|    |       | <ul> <li>Search patient from the system or<br/>locate patient from the Morgue<br/>Queue</li> </ul>                                                                                             |            |
|    | iv.   | Update daily Billable Services                                                                                                    |            |
|    |       | <ul> <li>Billable services to be updated in<br/>the system include all<br/>consumables and commodities<br/>used in the body preservations in<br/>accordance with facility policies.</li> </ul> |            |
|    |       | e bills submitted will be used to generate voice payable upon demand.                                                                                                    |            |

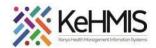

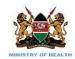

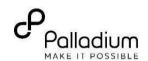

#### **PART 5: Finance Department/ Cash Office**

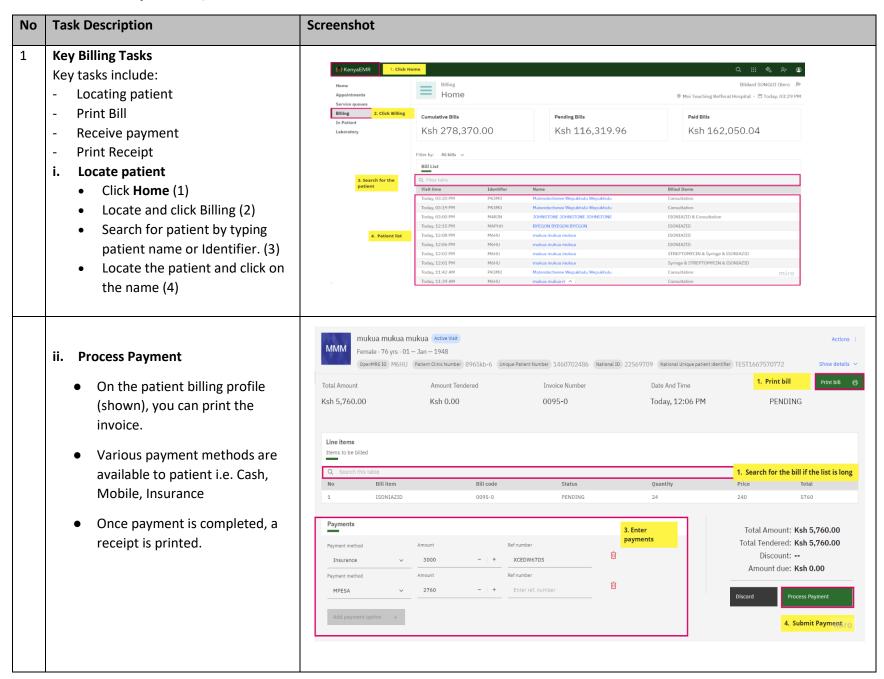

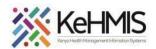

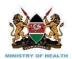

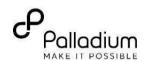

# iii. Process Payments via Mobile Money

- **Step 1**:On the patient billing profile (shown), you can **initiate payment**.
- A pop window will show requesting for the user to enter the phone number making the payment in the following format 2547XXXXXXXX or 25411XXXXXXXX
- Step 2: Once you have entered the phone number correctly, enter the amount and click on initiate payment.

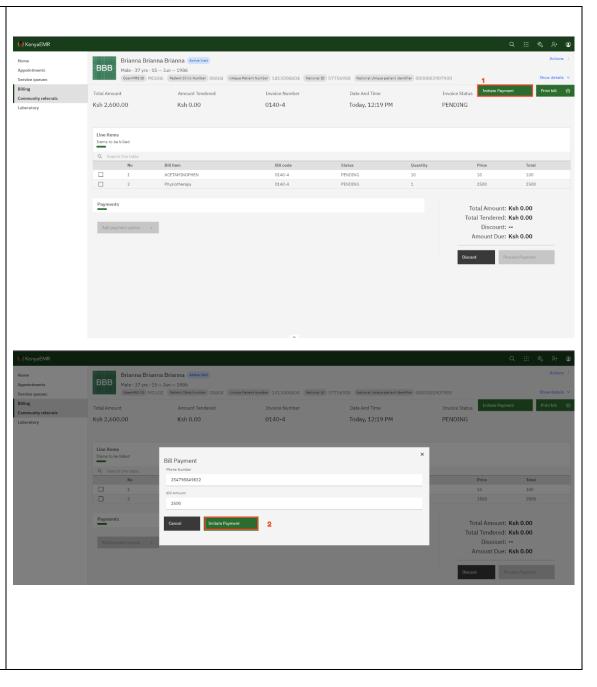

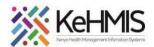

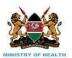

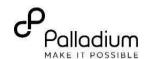

 The phone number making the payment will receive an MPESA pin prompt with the amount to be debited from their MPESA account.

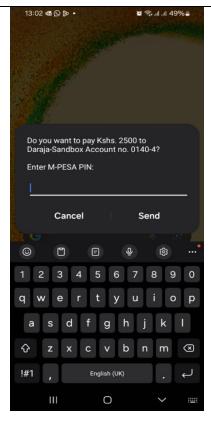

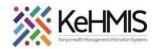

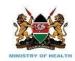

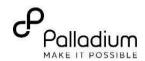

# **PART 5: Billing Configurations**

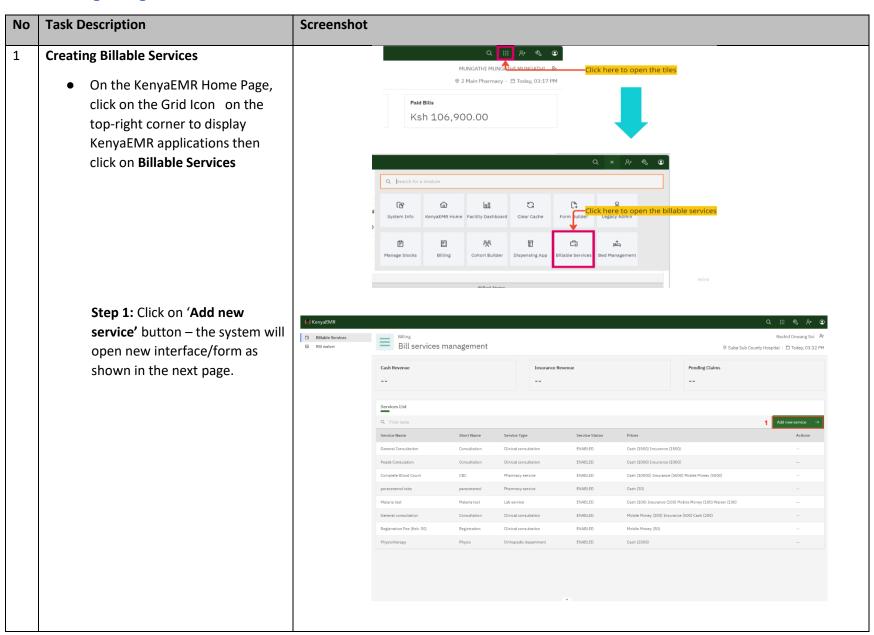

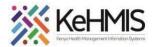

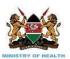

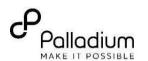

Fill all the fields before saving the new service as shown in the image to your right.

**Step 2:** Save the new billable service – the system will redirect you to the services listing.

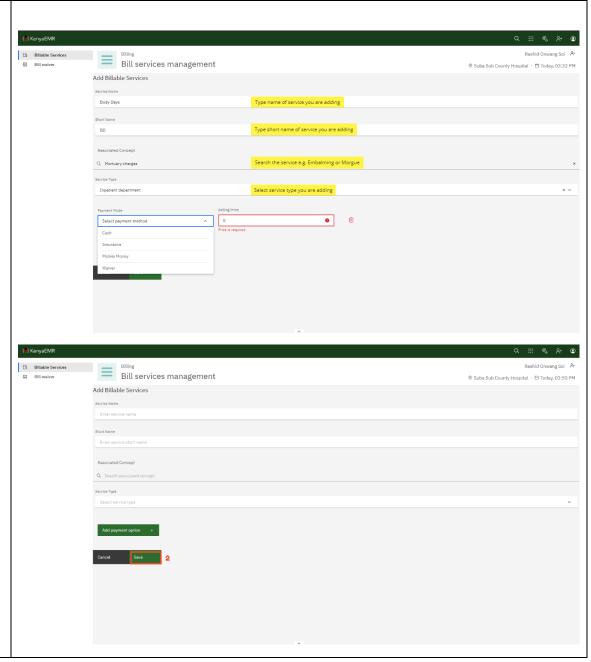

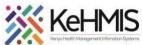

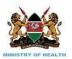

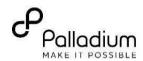

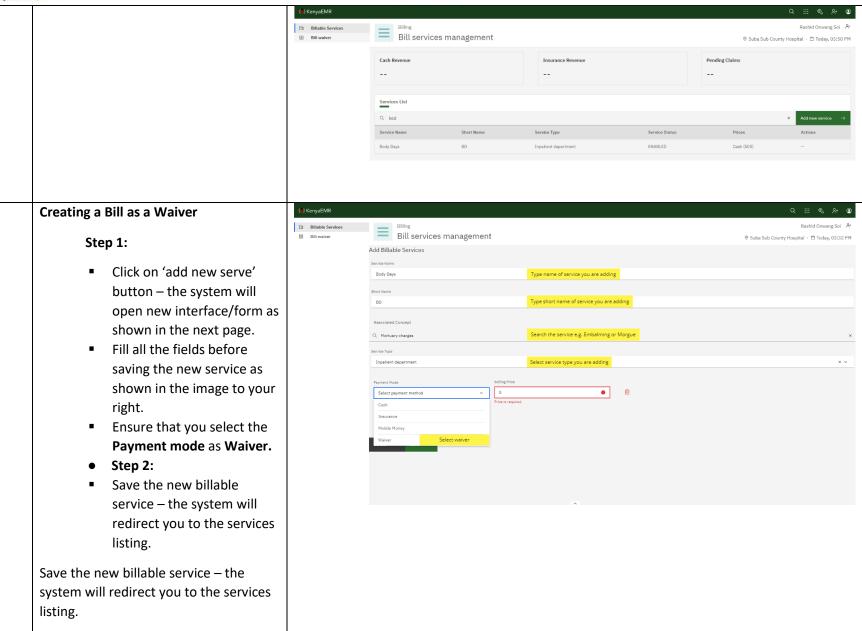

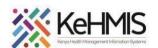

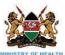

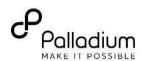

#### **Printing a Bill**

#### **Print Bill:**

- Click on 'Print Bill' button the system will open a new interface/form as shown in the next page.
- Select and confirm the printer you would like to send the printout to.
- Click on print and get your printed copy of the bill.

 NB: The bill printed will come as an invoice showing bills that are pending those already settled.

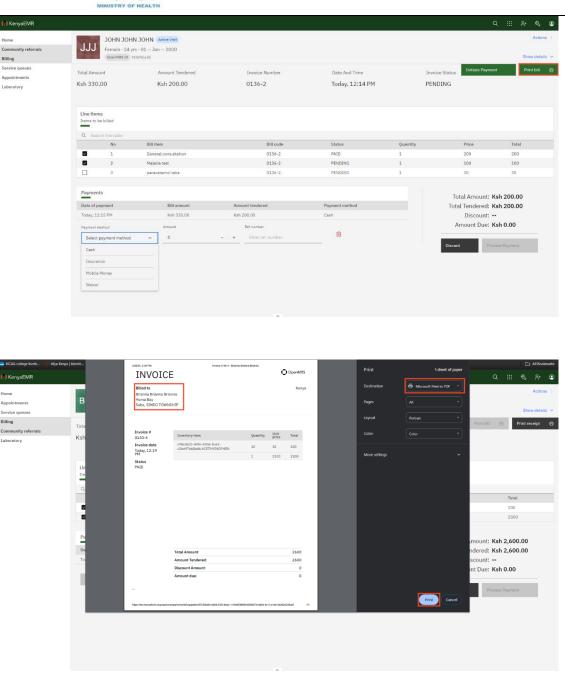

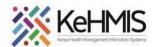

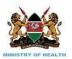

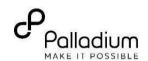

#### **Print Receipt:**

- Click on 'Print Receipt' button – the system will open a new interface as shown in the next page with the receipt details.
- The receipt will have information on the Health Facility name, Patient name, Items on the receipt, amount and payment method used.

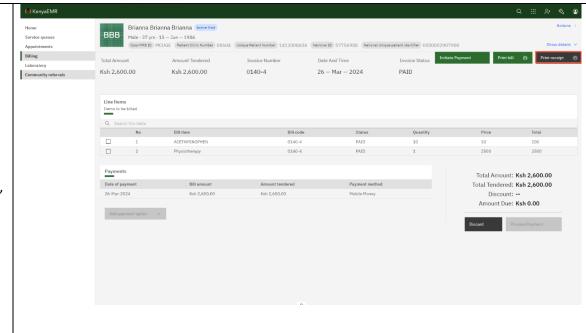

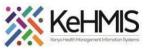

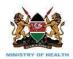

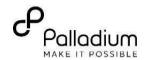

|                                         | Suba Sub County Hospital                      |       |                                                                                                    |         |  |
|-----------------------------------------|-----------------------------------------------|-------|----------------------------------------------------------------------------------------------------|---------|--|
| 800000000000000000000000000000000000000 | Date: 26-Mar-2024 12:19:47 Receipt No: 0140-4 |       |                                                                                                    |         |  |
| Pati                                    | Patient: Brianna Brianna Brianna              |       |                                                                                                    |         |  |
| Qty                                     | Item                                          |       | Price                                                                                                    | Total   |  |
|                                         |                                               | phen  | 10.00                                                                                                    | 100.00  |  |
| 1                                       | Physiotherapy                                 |       | 2500.00                                                                                                    | 2500.00 |  |
|                                         |                                               | Total |                                                                                                    | 2600.00 |  |
|                                         |                                               |       | Payment                                                                                                    |         |  |
|                                         |                                               | Mob   | ile Money                                                                                                    | 2600.00 |  |
|                                         | You were served by Rashid Onwang Soi          |       |                                                                                                    |         |  |
|                                         |                                               |       | years and the second second se |         |  |